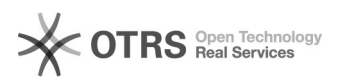

## Solicitação de impressora corporativa

## 29/04/2024 10:53:20

## **Imprimir artigo da FAQ**

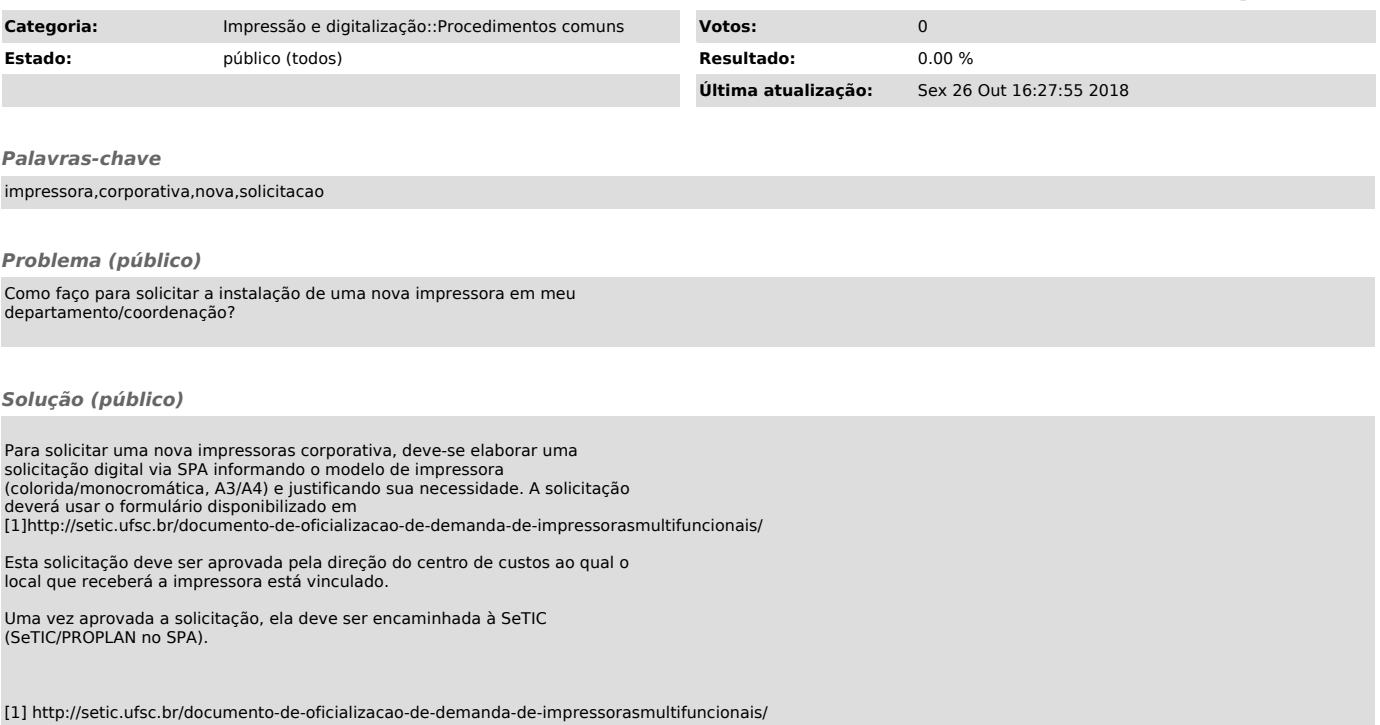